## **ภาพรวมการใช้งานระบบ e-submission เพื่อยื่นขอรับใบอนุญาตครอบครองวัตถุออกฤทธิ์ประเภท2,3,4 และใบอนุญาตจ าหน่ายยาเสพติดให้โทษในประเภท2**

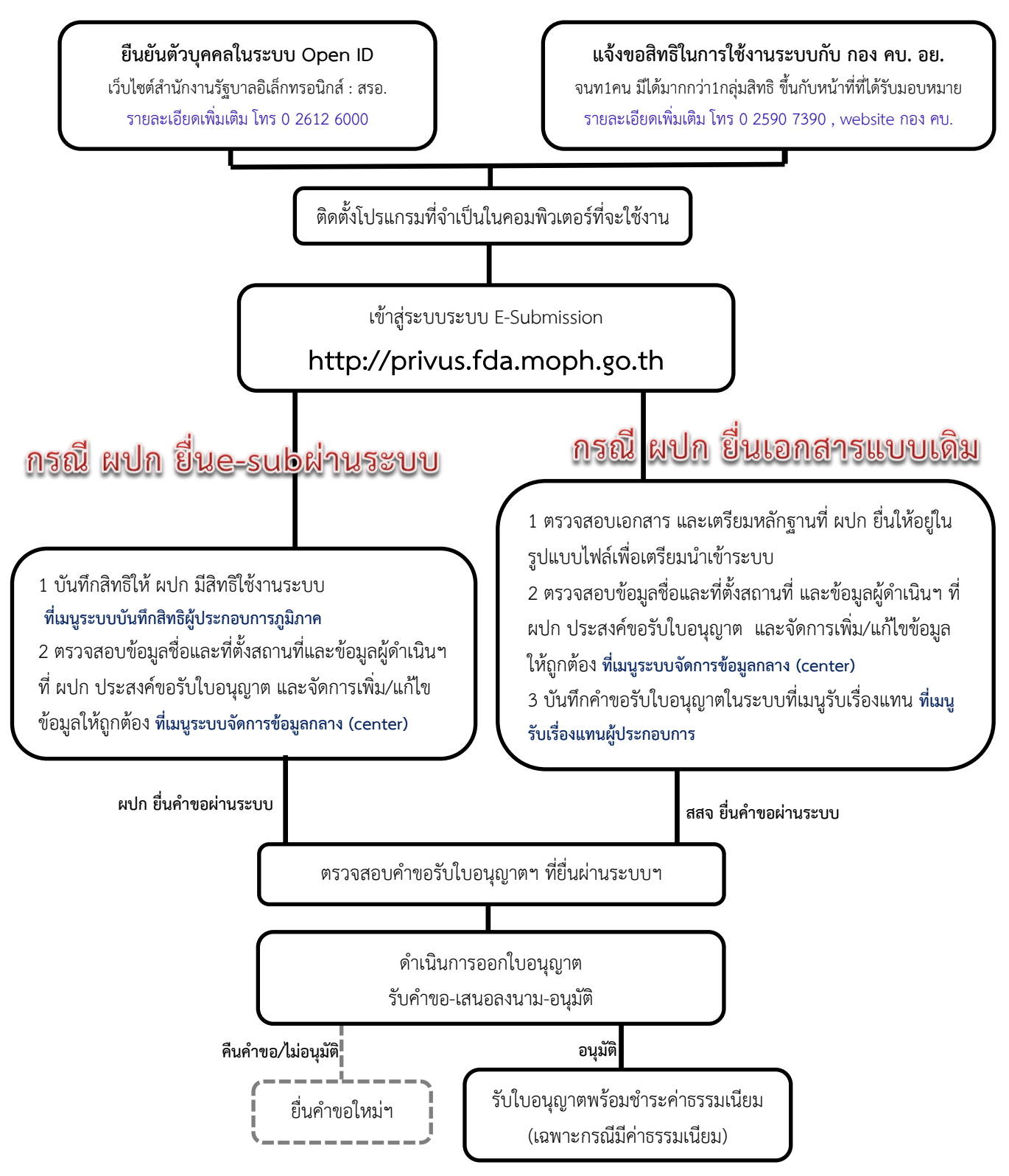

ึ การชำระค่าธรรมเนียมใบอนุญาต ในช่วงแรกของการเปิดใช้งานระบบ ให้ ผู้ประกอบการชำระค่าธรรมเนียมที่ ี สสจ ในพื้นที่ ทั้งนี้ หากระบบการชำระค่าธรรมเนียมสมบูรณ์พร้อมใช้งาน อย. จะแจ้งให้ สสจ ทราบภายหลัง